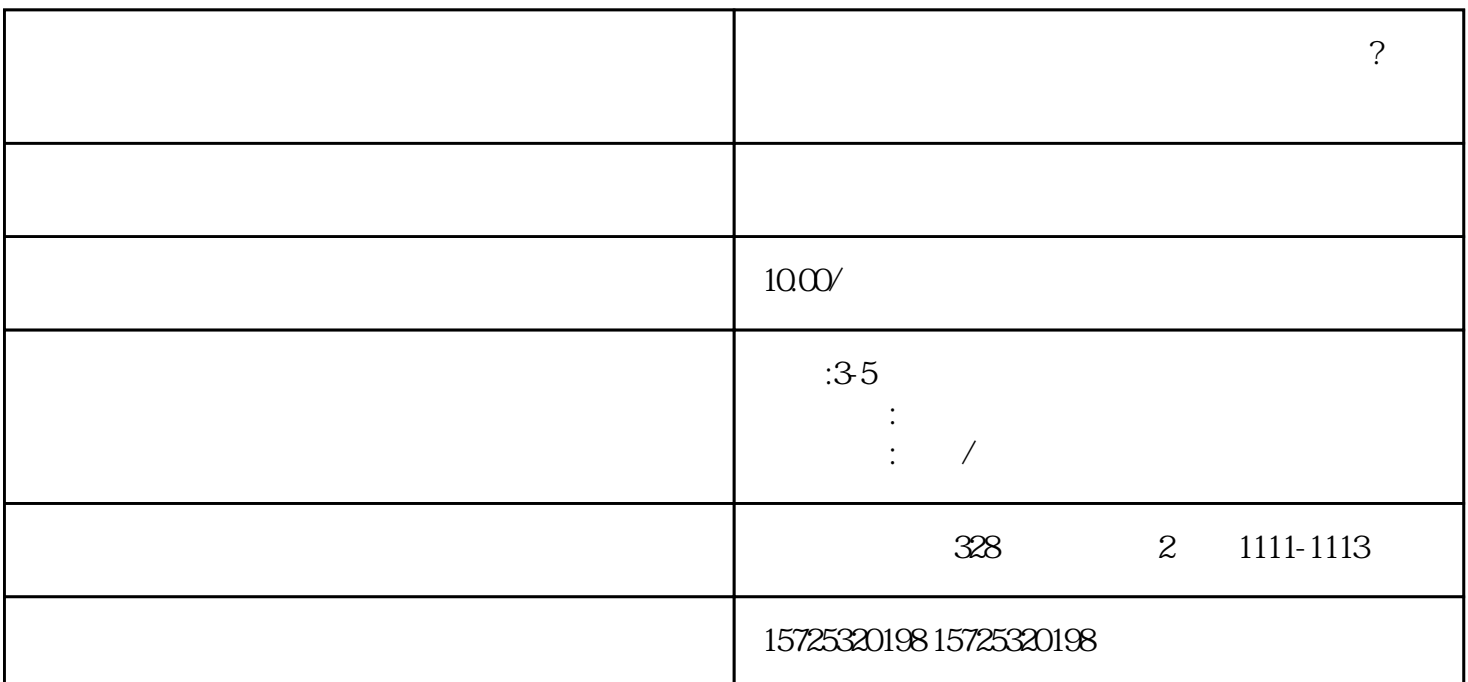

山东淄博周村单位把个人档案丢失了怎么办?可以补办吗档案是个人重要信息的载体,是个人学习和工作

 $(1)$ 

 $\ldots$   $\ldots$   $\ldots$   $\ldots$   $\ldots$   $\ldots$   $\ldots$ 

 $(3)$ 

1  $\tilde{z}$ 3

- $1.$
- $2.$
- $3 \thinspace$
- 
- $4\overline{ }$
- $5\,$
- $6 \,$
- $7.$
- 
- $8.$
- 
- 1. 档案存放调档;
- $2.$
- $3 \sim$   $3 \sim$
- $4.$
- 
- $5\,$
- $6\,$
- $7.$
- 8. 退休疑难问题档案。

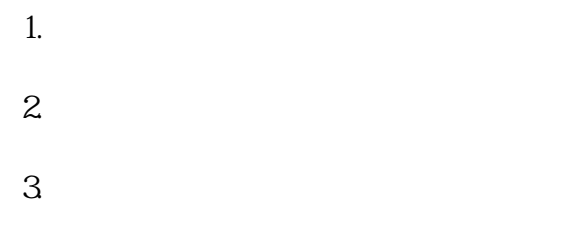

 $\mathcal{L}_{\mathcal{A}}$  , and  $\mathcal{L}_{\mathcal{A}}$  , and  $\mathcal{L}_{\mathcal{A}}$  , and  $\mathcal{L}_{\mathcal{A}}$  , and  $\mathcal{L}_{\mathcal{A}}$